Download this PDF to your computer and go to www.livescribe.com/player On iOS, open the PDF in Livescribe+.

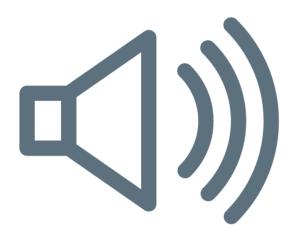

01.10.2018 9:59a MW Int. Alg. Diagnostic

1/10/18, 4:59 AM, 26m 11s

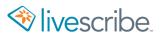